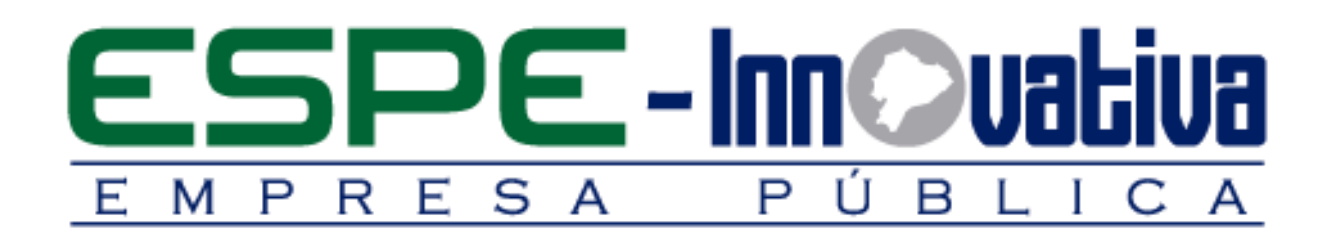

# **Presentación del Curso**

**Excel Básico**

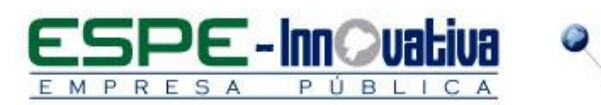

# Tabla de contenido

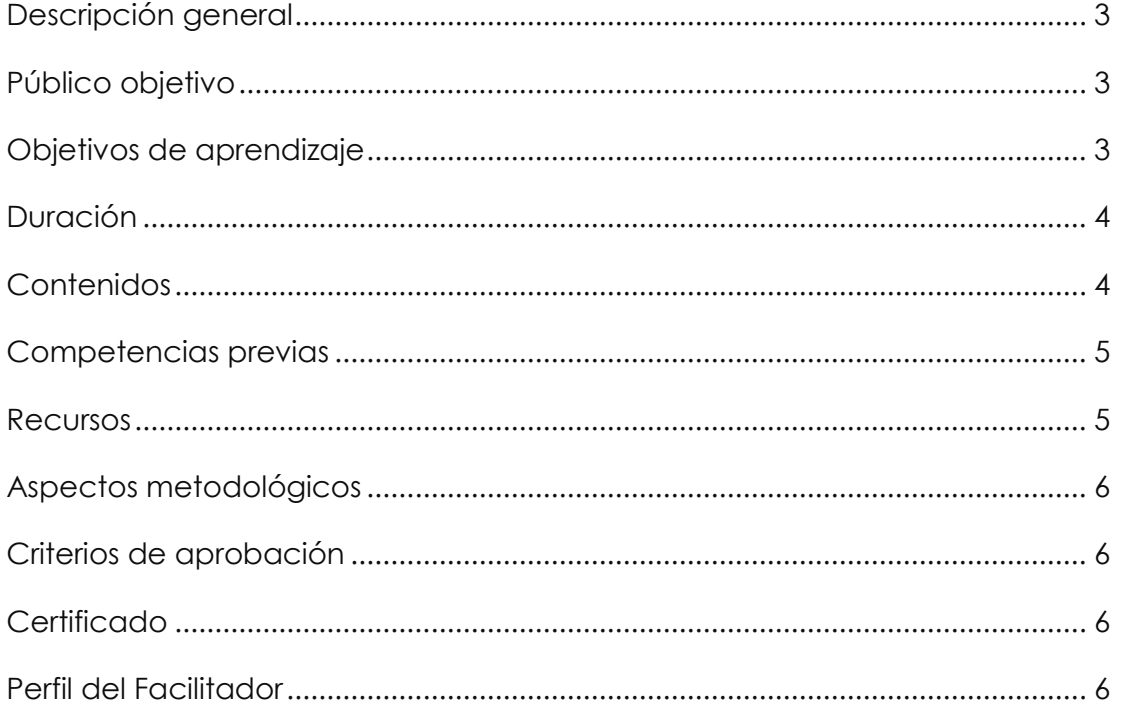

 $\overline{\mathbf{2}}$ 

a<br>Maria Barat

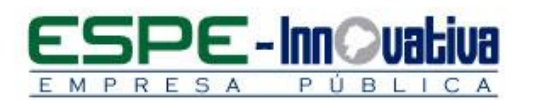

# **EXCEL BÁSICO**

#### <span id="page-2-0"></span>**Descripción general**

El presente curso se desarrollará en la modalidad presencial, tiene como objetivo dotar a los participantes los conocimientos para el uso de herramientas de la hoja de Cálculo Microsoft Excel, aplicando correctamente cálculos, funciones sencillas a un nivel básico.

El participante del curso aprenderá a realizar operaciones matemáticas para agilizar cálculos, representar información de forma gráfica para realizar comparaciones, patrones y tendencias.

Esta herramienta en nivel básico permite que el usuario pueda almacenar y organizar una gran cantidad y diversidad de datos, para facilitar tareas como el control de actividades, inventarios, listas, presupuestos y otras actividades que pueden ser manejadas de manera muy efectiva y simple.

#### <span id="page-2-1"></span>**Público objetivo**

El Curso está dirigido al público en general no necesita conocimientos previos.

#### <span id="page-2-2"></span>**Objetivos de aprendizaje**

#### **Objetivo general**

Dotar a los alumnos de los conocimientos necesarios que les permita trabajar con la aplicación Microsoft Excel para alcanzar un mejor desempeño personal como laboral en el lugar de trabajo, creando documentos en Excel, analizar datos, dar formato al contenido de los datos, crear documentos compartidos y preparar documentos en Excel para ser impresos.

#### **Objetivos específicos**

- Dominar los conceptos básicos sobre hojas de cálculo.
- Conocer los aspecto e interfaz de Microsoft Excel.
- Realizar la gestión de documentos. Seleccionar y moverse en una hoja de Excel.
- Crear fórmulas sencillas. Manejar operadores y referencias.
- Modificar el formato de hojas y celdas. Usar y crear plantillas.
- Realizar operaciones de edición en celdas y rangos. El relleno automático y la creación de listas.
- Emplear funciones. Las funciones lógicas y condicionales.
- Editar ecuaciones
- Realizar capturas de pantalla en forma correcta.

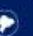

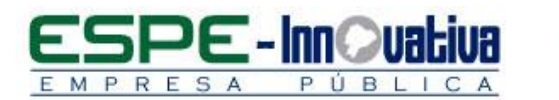

# <span id="page-3-0"></span>**Duración**

El curso tiene una duración de 40 horas.

# <span id="page-3-1"></span>**Contenidos**

## **BLOQUE 1: Fundamentos de Excel**

- 1.1. Interfaz de Excel
- 1.2. Desplazamiento para una hoja de cálculo
- 1.3. Selección de Celdas, Rangos, Filas, Columnas, Hojas
- 1.4. Tipos de datos
- 1.5. Modo de edición
- 1.6. Técnicas para copiar, pegar y mover
- 1.7. Pegado Especial
- 1.8. Agregar/Eliminar (filas, columnas, celdas, rangos y hojas)

#### **BLOQUE 2: Manejo del libro de trabajo**

- 2.1. Estructura de un archivo Excel
- 2.2. Ficha Archivo

**BLOQUE 3: Manejo de datos** 

- 3.1. Ordenar información
- 3.2. Creación de filtros
- 3.3. Quitar duplicados
- 3.4. Relleno
- 3.5. Trabajar con datos utilizando Relleno rápido
- 3.6. Comentarios en celda

**BLOQUE 4: Cálculos** 

- 4.1. Operadores matemáticos
- 4.2. Tipos de datos
- 4.3. Corregir errores comunes al escribir fórmulas

**BLOQUE 5: Funciones** 

- 5.1. Tipos de funciones
- 5.1.1. Matemáticas
- 5.1.2. Fecha
- 5.1.3. Estadísticas
- 5.1.4. Lógicas
- 5.2. Autosuma
- 5.3. Formato al libro de trabajo

**BLOQUE 6: Formato al libro de trabajo**

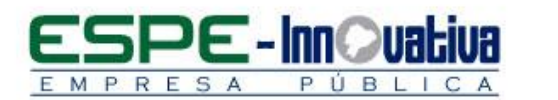

- 6.1. Formato de número
- 6.1.2. Alineación
- 6.1.3. Bordes
- 6.1.4. Relleno

**BLOQUE 7: Impresión de una hoja**

- 7.1. Rango de información a imprimir
- 7.2. Opciones de impresión

**BLOQUE 8: Formato de estilos y temas**

- 8.1. Estilos predefinidos
- 8.2. Usar un tema

 **BLOQUE 9: Objetos**

- 9.1. Editor de ecuaciones
- 9.2. Captura de pantalla
- 9.3. Smartart
- 9.4. Hipervinculos

## <span id="page-4-0"></span>**Competencias previas**

**Conocimientos**: Los participantes deben tener conocimientos Excel Básico

**Habilidades o destrezas**: Los participantes deben manejar herramientas ofimáticas, principalmente el Word, Excel, Power Point.

**Valores**: Los participantes deben tener criterios éticos para manejar de forma correcta Excel Básico.

#### <span id="page-4-1"></span>**Recursos**

Los recursos que se requieren para la ejecución del curso presencial son los siguientes:

- Acceso a un equipo de computación con conexión a internet.
- Acceso al paquete Microsoft Office en sus componentes Word, Excel y Power Point.
- Block, esfero

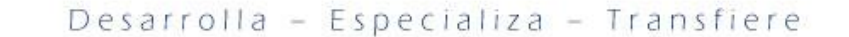

# <span id="page-5-0"></span>**Aspectos metodológicos**

El curso presencial se desarrolla totalmente en los laboratorios de computación donde se realizan actividades prácticas con un enfoque dinámico y participativo centrado en los participantes.

El contenido del Curso se encuentra a disposición, para lo cual, todos los participantes pueden acceder al pensum de estudio.

## <span id="page-5-1"></span>**Criterios de aprobación**

- Cumplimiento de las actividades propuestas en el plazo establecido
- Participación activa en las clases
- Asistencia del 80%
- Obtención de un rendimiento mínimo de 7/10 puntos en el curso

# <span id="page-5-2"></span>**Certificado**

El participante que cumpla con los criterios de aprobación, recibirá un certificado con el aval de la Universidad de las Fuerzas Armadas – ESPE, ESPE INNOVATIVA EP, SETEC.

## <span id="page-5-3"></span>**Perfil del Facilitador**

#### **Formación académica**

**Pregrado:** Ingeniero Sistemas Computación Informática

**Otros** Capacitación en Excel Básico.

#### **Experiencia relacionada**

Experiencia profesional en el sector público-privado y docencia en el área.

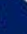

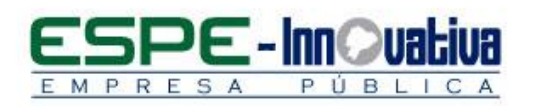

Esta obra está bajo una licencia de [Creative Commons Reconocimiento-NoComercial-](http://creativecommons.org/licenses/by-nc-nd/3.0/ec/)[SinObraDerivada 3.0 Ecuador](http://creativecommons.org/licenses/by-nc-nd/3.0/ec/)

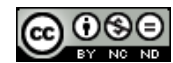

۳